# AutoCAD [Mac/Win] [Latest 2022]

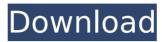

### AutoCAD Crack+ Free [Win/Mac] [Updated-2022]

This article tells about the history, features and some of the controversies of the software. AutoCAD History The history of AutoCAD can be traced back to 1972 when Ron Beyer, then a graduate student in architecture at Purdue University, developed a hardware and software system that enabled a draftsman to complete a threedimensional model without entering any commands. In 1973, Beyer entered the AutoCAD Project at the University of Wisconsin, where the state-of-the-art CAD system was being developed. He created an AutoCAD prototype on the MS-DOS. BASIC and PASCAL software systems, and began to demonstrate the system to the developers. The AutoCAD Program received funding for the development of CAD software from the National Science Foundation (NSF) and the Defense Advanced Research Projects Agency (DARPA). The NSF funding was earmarked for the development of the software and the DARPA funds were for the hardware development. By 1976, CAD software developers had begun to use mainframe computers, and AutoCAD was already in commercial use. Many of these CAD systems were being developed by teams of programmers in university computer labs and in small businesses. The early versions of AutoCAD shared a single design space or sheet, on which all of the dimensions were represented as little circles. A shift in the computer world began in 1975 when the IBM PC came to market. Now the CAD software had to be adaptable to this new hardware. To do this, CAD systems were being rewritten and updated. The first computers with graphics controllers and bitmapped displays were commercially available. In addition, the power of the PC grew as the cost of video chips reduced. In 1977, the first AutoCAD User's Manual was written and printed by Paul Zettwoch (The User's Manual, CAD Software Update, lanuary 1983). In 1981, the Canadian Government entered into a contract with EMC to develop CAD software. In September of 1981, Autodesk was established by EMC and the Canadian Government to develop and market CAD software. The first release of AutoCAD, version 1, was in the autumn of 1982. It was sold for \$3,995 and was a 32K version. The 32K was the standard size floppy disk, which had a capacity of 1,024 bytes. This small disk was stored in a floppy disk drive that could access the 3.5-inch floppy disks that were

## AutoCAD Crack+ With Serial Key [2022-Latest]

3D Product Creation In addition to the functionality of the 2D drawing environment, 3D is also available to CAD users with the capability to create 3D models and print them. These models may then be viewed in the 2D environment and exported back to the 3D environment. A significant difference between 2D and 3D models is that 3D models do not have an "inside" or "outside" surface, but instead are defined by points that make up a 3D space. In comparison, 2D is defined by lines that define shape. A common example is a car drawing that is drawn from the inside with lines defining body parts. In AutoCAD Crack For Windows, 3D models can be created and displayed either by hand or automatically. However, by default, Cracked AutoCAD With Keygen 3D modeling requires the user to define the model themselves. This results in a 3D model that may be free from any particular style or look. AutoCAD Crack Keygen's default workbench uses a pseudo-transparent rendering technique that creates a full-color look-and-feel to the 3D model. AutoCAD Crack is primarily designed for creating a variety of 2D and 3D drawings, such as architectural plans, architectural drawings, architectural MEPs, building blueprints, structural engineering drawings, product blueprints, water color and interior/architectural rendering. However, its tools and functionality are also used for a number of non-CAD applications, including presentation graphics, visual effects and engineering analysis. It is often used as an integrated workflow engine for multiple different types of CAD data, for creating and visualizing data in 3D, as a design authoring tool, as a command-line application to create 2D and 3D views and to perform advanced editing and CAD-related operations, as a scripting engine for plugins and VBA programs, as an ad-hoc drawing tool, and as a standalone application in its own right. AutoCAD Cracked 2022 Latest Version 2019, the latest version of the software, can read the DXF and DWG file formats, import and export such file formats, can read STL files, and can display models in VRML, WebGL, OBJ, and VRML formats. AutoCAD 2019 includes

comprehensive support for 3D modeling. AutoCAD contains a basic set of tools that perform 2D drafting and design work. These are: Walls Doors Windows Views Dimensions Drafting Tools Plots Text AutoCAD 3 af5dca3d97

### **AutoCAD Crack+ With License Key For Windows**

1. Activate the Autodesk AutoCAD License from the Autodesk Autocad client A. Install the Autodesk Autocad License from the Autodesk Autocad client To download the Autodesk Autocad License from the Autodesk Autocad client, you need to use your Autodesk Autocad License. Before installing the Autodesk Autocad License, make sure you have the Autodesk Autocad. Open the Autodesk Autocad client (Fig1). Choose the "Autodesk Autocad" category (Fig2). Click the icon of the "Autodesk Autocad License" (Fig3). You can choose to download it automatically or you can click "Download" (Fig4). Choose a "language" and "download type" (Fig5). You can now activate the Autodesk Autocad License from the Autodesk Autocad client (Fig6). Once you activate the Autodesk Autocad License, the Activation Code of the Autodesk Autocad License will appear in the client's menu bar. B. Activate the Autodesk Autocad License from the Autodesk Autocad client 1. Choose the "AutoCAD" category (Fig2). 2. Click the icon of the "AutoCAD License" (Fig3). 3. Choose the "Autodesk Autocad License" (Fig4). 4. You can choose to download it automatically or you can click "Download" (Fig5). 5. Choose a "language" and "download type" (Fig6). 6. Your Activation Code of the Autodesk Autocad License is now displayed. C. Activate the Autodesk Autocad License from the Autodesk Autocad client 1. Open the Autodesk Autocad client (Fig1). 2. Choose the "AutoCAD" category (Fig2). 3. Click the icon of the "AutoCAD License" (Fig3). 4. Choose the "Autodesk Autocad License" (Fig

#### What's New in the AutoCAD?

Manage and update multiple items at once. With the Markup Assist function, see all changes simultaneously. (video: 1:17 min.) Improved markup style creation: Enhance the accessibility of your markup with a new overview pane. The Markup Overview Pane displays all changes made in a document. (video: 1:11 min.) New Markup options in the annotate dialog: Allow line width to be adjusted based on the thickness of the lines. (video: 1:12 min.) Print multiple drawings, including annotations and drawings of fixed-position objects, at the same time, (video: 1:12 min.) Numerous additional improvements and fixes, including: Improved efficiency when updating drawing layers, objects, and name properties. (video: 1:11 min.) Efficiently hide and display layers, including the presentation and hidden layers. (video: 1:12 min.) Efficiently reposition objects and selection handles based on the current selection. (video: 1:10 min.) Efficiently read and write data to and from files, including files that are saved in the database format. (video: 1:12 min.) Efficiently check spelling and grammar in the Properties editor. (video: 1:08 min.) Enhanced and improved support for HTML and PDF files. (video: 1:11 min.) Additional improvements and fixes, including: Improved support for AutoCAD 360° models. (video: 1:11 min.) Improved performance when inserting a graphics path to a drawing. (video: 1:11 min.) Eliminate startup and initialization times for AutoCAD when it's not responding. (video: 1:10 min.) Improvements to the mark up preferences dialog. (video: 1:13 min.) Updated documentation. (video: 1:06 min.) Eliminate screen flickering when opening multiple files from a network folder. (video: 1:09 min.) Improved performance when using the ribbon and menus. (video: 1:11 min.) Improved performance in many menus and dialogs. (video: 1:07 min.) User Interface: The ribbon design and architecture was revised to provide more control and flexibility

## **System Requirements:**

Supported CPUs: Pentium 4 Pentium Pro Pentium III (Including Xeon E3, E2, and Celeron) Pentium 2 Pentium M x86 compatible with ACPI-C6 (Intel Centrino Advanced-N 6205) x86 compatible with ACPI-C7 (Intel Centrino Advanced-N 6205) AMD X2 or AMD

#### Related links:

https://media1.ambisonic.se/2022/08/wilwal.pdf

http://www.antiguavox.it/autocad-24-0-crack-torrent-activation-code/

https://7to7free.com/wp-content/uploads/2022/08/arritorr.pdf

https://volektravel.com/autocad-free-download-7/

https://etex.in/wp-content/uploads/2022/08/AutoCAD-14.pdf

https://www.sparegistrar.com/wp-content/uploads/2022/08/AutoCAD Crack Free MacWin.pdf

https://youtubemap.net/wp-content/uploads/2022/08/AutoCAD-58.pdf

https://texvasa.com/2022/08/10/autocad-crack-torrent-activation-code-2022/

https://newsleading.com/autocad-crack-download-pc-windows/

https://ebbsarrivals.com/2022/08/10/autocad-free-download-april-2022/

https://warriorplus.com/o2/a/vgvgcg/0?p=40832

http://walter-c-uhler.com/?p=36208

http://fixforpc.ru/autocad-full-version-download-2022-129306/

http://gc.pknowledge.eu/wp-content/uploads/2022/08/AutoCAD\_Crack\_\_Keygen\_Full\_Version\_MacWin.pdf